## **エコドライブ情報を設定する**

走行中の「加速」や「減速」「アイドリング時間」などをGPS衛星の信号をもとに計算し、ドライビン グスタイルが環境にやさしく無駄の少ない運転(エコドライブ)ができているか評価して、その情報を 確認することができます。

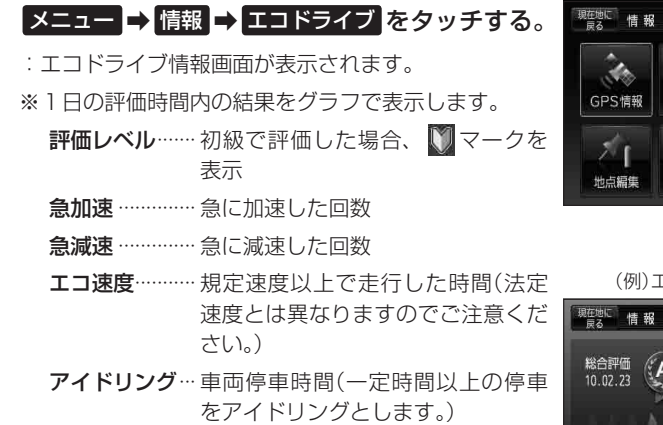

総合評価··········· 総合評価をA〜Eの5段階で判定

※この評価は本機独自の評価です。葉の数が5つの 時はA、4つの時はB、3つの時はC、2つの時はD、 1つの時はE評価です。葉の数が多いほど環境に やさしく、無駄の少ない運転ができていることを 意味します。

SD地点取込 FM多重 (例)エコドライブ情報画面\* 現在地に 情報 エコドライブ情報 戻る Shnit 中止 履歴 グラフ 所示な エコドライブに近

エコドライブ

由而ヤンサー

戻る

設定

走行軌跡

急減速

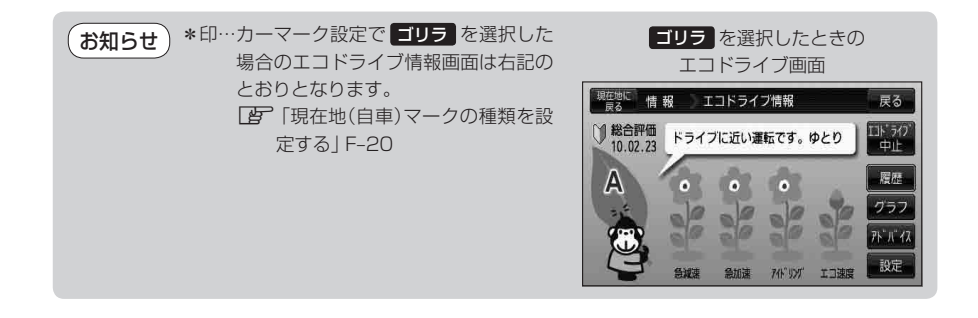

メッセージがスクロール表示されます。